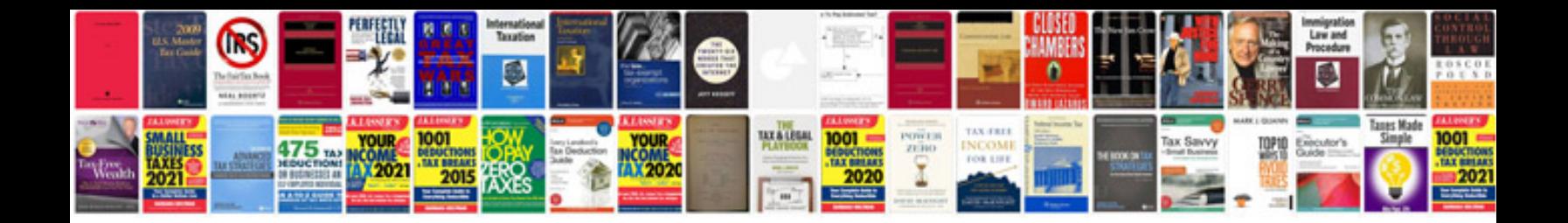

**Invitation templates google docs**

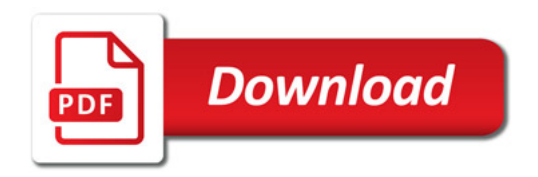

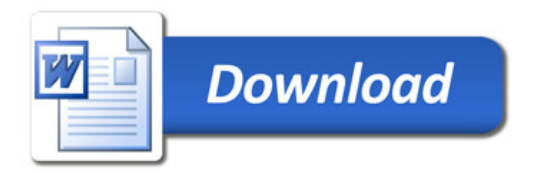